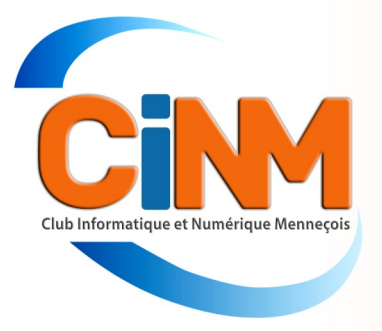

# <sup>N</sup>ewsletter

**Décembre 2023** 

À partir de 2030, plus aucun accès au téléphone et à Internet ne devrait passer par des câbles en cuivre. Pour réussir ce pari, Orange s'est lancé dans un grand programme de démantèlement. Un chantier à risque, qui n'est pas sans soulever des craintes. Nous faisons le point dans cette Newsletter. Denis GELIN Denis GELIN

**C'est le chantier de la décennie, celui qui fera définitivement entrer les télécommunications françaises dans le XXIème siècle. Après plus de 50 ans de bons et loyaux services, le réseau cuivre d'Orange disparaîtra en 2030; tel est l'objectif de l'opérateur. D'ici là, tous les foyers, les entreprises et les administrations seront tenus de faire raccorder leurs systèmes de téléphonie et d'accès à Internet à la fibre optique, ou de choisir une solution alternative.**

Démanteler le cuivre est depuis longtemps une évidence pour l'ensemble du secteur. Il faut dire qu'entretenir ce réseau vieillissant coûte cher à Orange, son propriétaire, qui rencontre de plus en plus de difficultés à trouver les pièces de rechange et à maintenir les compétences de ses techniciens. Cette extinction est d'autant plus inéluctable que le nombre de ses utilisateurs ne cesse de baisser, et que la fibre optique se déploie à vitesse grand V. Plus performante et moins énergivore, elle devrait être disponible sur l'ensemble du territoire d'ici à la fin 2025. Laisser cohabiter indéfiniment ces deux infrastructures constituerait un non-sens économique et écologique.

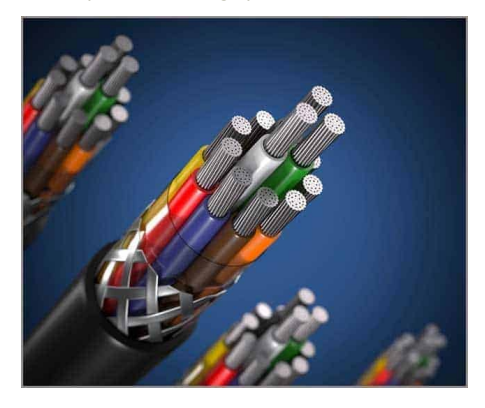

Afin de mener à bien la suppression du cuivre dans tout le pays, Orange a concocté un plan que l'Autorité de régulation des communications électroniques (Arcep) a validé. Il prévoit l'arrêt de ce réseau entre 2023 et 2030, avec une montée en charge progressive. Une première étape, dite « de transition », a été lancée en début d'année; l'opérateur pourrait de cette façon se préparer au mieux à cet évènement d'envergure. Au total, 162 communes ont été sélectionnées pour être les premières à mi-

grer. Dans ces agglomérations, le réseau cuivre cessera définitivement de fonctionner en janvier 2025. Un deuxième lot d'environ 800 à 900 localités est en train d'être défini; la fermeture y interviendra un an plus tard, en janvier 2026. S'ensuivra alors une phase dite « industrielle » pendant laquelle un nombre toujours plus élevé de villes basculera tous les ans. Fin 2030, le réseau cuivre devrait avoir été désactivé dans la totalité des 35 000 communes françaises.

#### Les expérimentations effectuées ont été concluantes

En fait, le chantier a déjà débuté. En effet, depuis plusieurs années, en prévision de cette échéance, la plupart des opérateurs ne commercialisent plus l'ADSL dans les zones où la fibre est disponible, et les immeubles neufs ne sont plus équipés de cuivre. Surtout, dès 2020, Orange a procédé à une série d'expérimentations, d'abord dans sept communes d'Île-de-France, du Nord et des Ardennes.

Les problèmes les plus nombreux ont été provoqués par les raccordements eux-mêmes. II est arrivé que des gens viennent en mairie car leur opérateur et Losange, l'organisme qui opère le déploiement de la fibre sur notre territoire, se renvoyaient la balle, se souvient un élu.

Néanmoins, ces dysfonctionnements sont restés rares et le cuivre a pu être supprimé à temps. Sera-ce toujours le cas à l'avenir ? Car entre « éteindre » le réseau cuivre de quelques localités et procéder à sa fermeture dans des millions de foyers simultanément, il y a un sacré pas !

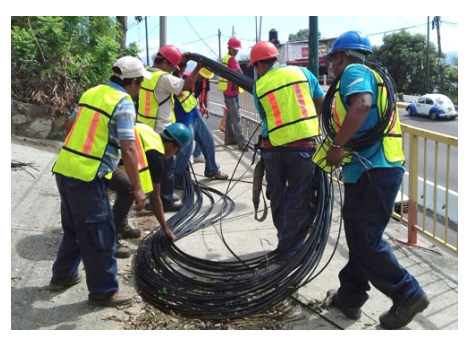

Ça risque de coincer

Les communes ayant accepté de participer aux expérimentations ont été chouchoutées. Des moyens humains et financiers non négligeables ont été alloués par les opérateurs et par les groupements chargés de déployer la fibre dans les régions, afin que tout se passe au mieux. Il n'est pas du tout certain que l'investissement puisse rester aussi fort dès lors que le rythme des fermetures s'accélérera... En outre, les villes concernées étaient déjà presque entièrement fibrées avant même le lancement de l'opération, et toutes les équipes municipales étaient volontaires et impliquées, ce qui ne sera forcément le cas partout.

Une bonne communication est essentielle au succès de la démarche. Il existe une collaboration avec les opérateurs et les associations d'élus afin de créer des supports d'information fiables et objectifs. Mais leur diffusion dépend du bon vouloir de chacun.

#### Des professionnels en excès de confiance

Opérateurs et associations militent pour que l'État organise une grande campagne de communication nationale lorsque la fermeture sera imminente

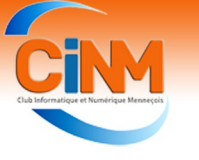

### La fin du réseau cuivre (suite et fin)

pour l'heure, rien n'est prévu.

d'achever le déploiement de la fibre liorera. Certes, la date de la disparition optique dans tout le pays. Or, si plus du cuivre approchant, cela devrait de 80 % des locaux sont d'ores et déjà inciter tout le monde à mettre les bouraccordables, les opérateurs ont eu chées doubles, mais rien ne garantit tendance, jusqu'à présent, à privilégier que l'ensemble des problèmes sera les sites les plus faciles à couvrir. Ré-résolu à temps. sultat en divers endroits, des habita-Le déploiement de la fibre s'avère tions isolées ont été « oubliées », et donc délicat. Non seulement il fait des zones exigeant de gros travaux de entrer en jeu une multitude de profesvoirie ont été délaissées. Le pire ? Même là où la fibre a déjà été posée, de nombreux sous-traitants mais, en la situation est loin d'être irréprochable. Un peu partout, des réseaux ont tels qu'ils poussent les acteurs à limiété mal conçus, des équipements, ter les coûts. Sans compter que chasous-dimensionnés, des armoires de que raccordement nécessite l'interrue abîmées, avec comme conséquen-vention d'un technicien au domicile du ces des difficultés à relier certains client et sur les équipements extéclients et des connexions subitement rieurs. De quoi multiplier les risques interrompues.

Face à ces craintes, les opérateurs se veulent toutefois rassurants. Ils pro-

sur la majorité du territoire. Mais, mettent que les mesures qu'ils ont En parallèle, il conviendra aussi payer et que la qualité réseaux s'améprises ces derniers mois finiront par

> sionnels qui, eux-mêmes, recourent à plus, les enjeux concurrentiels sont de couacs !

#### Gare aux arnaques !

Nul doute que la fermeture du réseau cuivre va attiser l'appétit d'escrocs de tous poils. D'aucuns tenteront probablement de faire croire à leurs proies qu'elles doivent verser de l'argent si elles ne veulent pas voir leur ligne téléphonique coupée.

On peut aussi imaginer que d'anciens techniciens véreux désactiveront délibérément la fibre de certains clients avant de leur proposer de la remettre immédiatement en état… moyennant un paiement en liquide, etc.

Alors plus que jamais méfiez-vous des faux démarcheurs à domicile ou par téléphone qui chercheront à profiter de la situation en vous dupant.

Rappelez-vous : si certains frais ne sont pas à exclure, le basculement vers la fibre s'avère 100 % gratuit dans la grande majorité des cas. Au moindre doute, contactez votre opérateur ou renseignez-vous auprès de votre mairie.

### Conseils et astuces

#### Windows 11 - Vérifier la version de Windows installée

Vous ne savez pas si la dernière grosse mise à jour de Windows 11 a été installée ? Vous pouvez facilement comparer votre numéro de version avec celle de la dernière version de Windows.

1. Pressez simultanément sur les touches **Windows** et **R**.

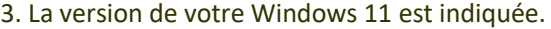

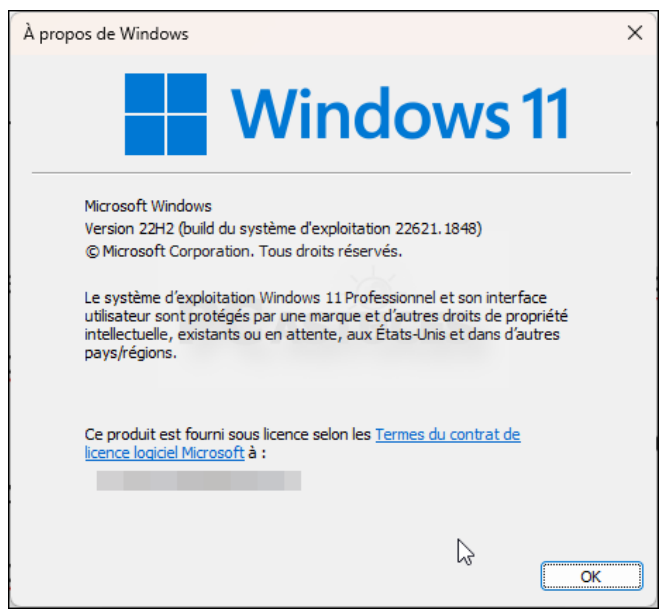

2. Dans la boite de dialogue **Exécuter** qui apparaît, saisissez la commande **winver** et validez par **Entrée**.

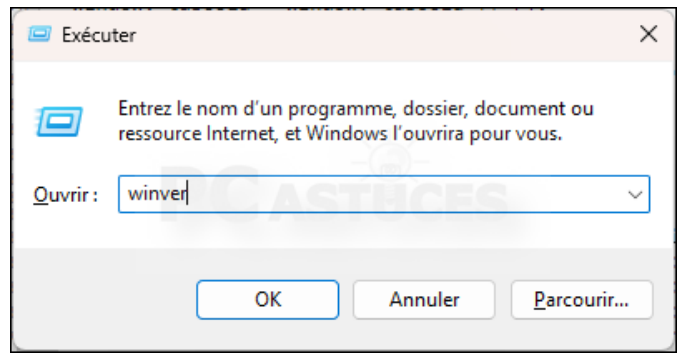

4. Consultez [la liste des dernières versions de Windows](https://learn.microsoft.com/fr-fr/windows/release-health/windows11-release-information)  [11](https://learn.microsoft.com/fr-fr/windows/release-health/windows11-release-information). Vous saurez ainsi si votre ordinateur est à jour.

Les colonnes de la Newsletter vous sont ouvertes : faitesnous parvenir les sujets que vous souhaitez voir publiés.

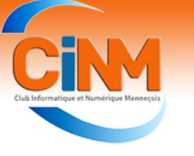

## Arnaques et fraudes

#### E-mails frauduleux : toutes les arnaques du moment

Les escrocs affinent leur technique de jour en jour pour vous soutirer vos données personnelles et bancaires. Voici **quelques-unes de leurs méthodes pour vous voler par le biais de votre boite mail. Restez vigilant.**

Plus déterminés que jamais à vous voler, les malfrats redoublent d'efforts afin d'arriver à leurs fins. Par téléphone ou encore directement en toquant à votre porte, les voleurs usent de tous les subterfuges pour dérober vos données. Aujourd'hui, les escrocs fonctionnent tous de la même façon. Que ce soit par email, par SMS, par appel, ou bien même en face à face, ces voleurs vous arnaquent en se faisant passer pour des organismes réputés. Que ce soit pour votre banque ou pour La Poste, les cyber hackers recopient le logos et le site internet de ces institutions pour vous soutirer vos données, qu'elles soient bancaires ou personnelles.

#### **Arnaque et fraude : comment les éviter ?**

Si vous recevez sur votre boite mail un courriel assez étrange, voici la marche à suivre **:**

La première solution pour vous assurer de la véracité de ce mail est de vous rendre directement sur votre navigateur web et de chercher le véritable site de l'institution qui vous envoie ce mail, afin de vérifier si l'information de votre courriel est bien indiquée aussi sur le véritable site.

Même si le site, le mail ou le SMS a l'air réel, il faut être très vigilant. C'est pourquoi il est aussi utile de faire attention à l'orthographe de l'email, car les sites frauduleux sont très souvent remplis de fautes d'orthographe.

Vous pouvez aussi rechercher l'adresse mail de l'expéditeur. Si ce n'est pas la même que celle de la véritable institution, c'est qu'il s'agit bien d'un email d'arnaque.

Plusieurs arnaques sont tellement répandues qu'on peut dresser une liste d'email frauduleux dont il faut vous méfiez.

#### **L'arnaque au match de foot**

Celle-ci consiste à vous envoyer un mail vous informant que vous êtes l'heureux gagnant d'un concours, et que vous bénéficiez de billets pour assister à un prochain match de foot.

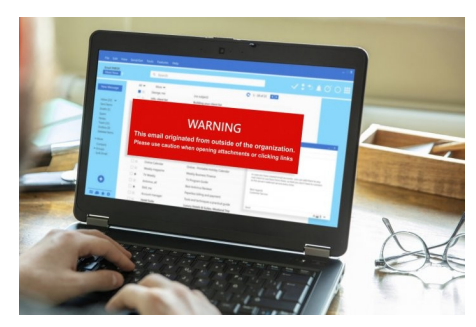

**L'arnaque à la fausse facture**

Pour réaliser cette arnaque, les escrocs vous font parvenir un mail vous indiquant qu'il faut régler des frais supplémentaires à vos factures.

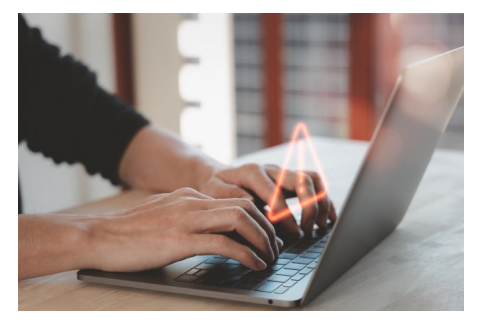

**L'arnaque au colis**

Cette arnaque consiste à vous demander de régler des frais supplémentaires pour l'acheminement d'un colis.

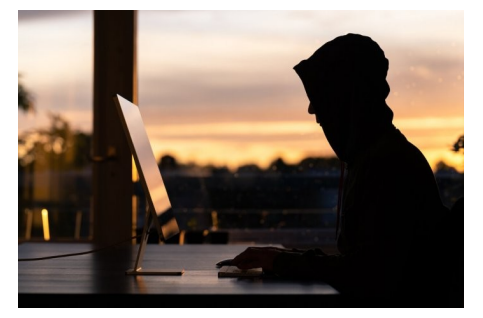

#### **L'arnaque au compte bloqué**

Les escrocs vous envoient un mail vous informant que votre compte en banque est bloqué et vous demandent par la suite vos coordonnées bancaires.

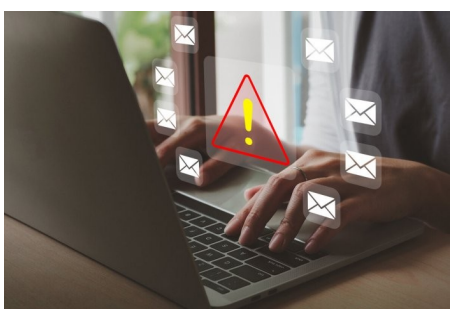

#### **L'arnaque au remboursement**

Celle-ci consiste à vous soutirer vos données en vous faisant croire que vous allez être remboursé sur l'une de vos factures.

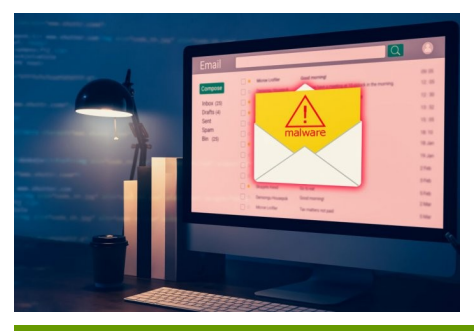

### [CONSEILS POUR SE PRÉMUNIR](https://www.topsante.com/medecine/maladies-infectieuses/zoonoses/tous-anti-covid-application-telecharger-pass-sanitaire-gratuit-qrcode-attestatio-636254)  [DES ARNAQUES](https://www.topsante.com/medecine/maladies-infectieuses/zoonoses/tous-anti-covid-application-telecharger-pass-sanitaire-gratuit-qrcode-attestatio-636254)

- [le](https://www.topsante.com/medecine/maladies-infectieuses/zoonoses/tous-anti-covid-application-telecharger-pass-sanitaire-gratuit-qrcode-attestatio-636254) premier conseil est d'utiliser un anti-virus et de le mettre régulièrement à jour.
- pensez à activer le pare-feu sur votre ordinateur (Windows ou autre).
- méfiez-vous des offres trop alléchantes. Par exemple, une offre de prêt exceptionnelle rien que pour vous et sur une durée ultra limitée, vous avez gagné à la loterie alors que vous n'avez pas joué…
- évitez de divulguer vos informations personnelles (adresse mail, numéro de téléphone) sur les réseaux sociaux.
- en cas d'arnaque, signalez-le rapidement auprès d'Acyma. Il s'agit d'un dispositif national d'assistance aux victimes d'actes de cybermalveillance.
- si votre compte se fait pirater, signalez et bloquez-le rapidement, puis changez de mot de passe. Il est fortement conseillé de mettre un mot de passe complexe : 10 caractères minimum, des chiffres, des lettres, des minuscules, des majuscules et des symboles.
- lors d'un virement électronique, vous pouvez plafonner les virements (en accord avec votre banque avec laquelle vous effectuez ces virements). Cela limite les risques de fraude.

#### QUI PEUT VOUS ACCOMPAGNER ?

Plusieurs dispositifs d'aides et d'accompagnement des victimes d'escroquerie existent :

- la plate-forme [Info Escroquerie](https://lannuaire.service-public.fr/centres-contact/R13147) composée de policiers et de gendarmes, joignable au 0 805 805 817 du lundi au vendredi de 9h à 18h30 (service et appels gratuits),
- les associations de défense des consommateurs : trouvez l'association de consommateurs la plus proche de chez vous sur [le site de l'Insti](http://www.inc-conso.fr/content/trouvez-lassociation-de-consommateurs-la-plus-proche-de-chez-vous)[tut national de la consommation.](http://www.inc-conso.fr/content/trouvez-lassociation-de-consommateurs-la-plus-proche-de-chez-vous)

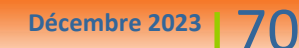

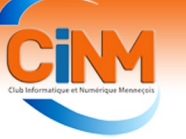

#### L'image numérique au club

Dès son avènement, le club s'est très vite intéressé à l'image numérique. En 20 ans, il a développé de nombreuses activités dans ce domaine concrétisées par des formations et des ateliers.

#### **L'atelier photo**

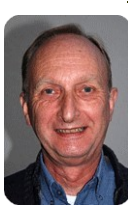

Animé par Denis GE-LIN, cet atelier se réunit tous les 3èmes jeudis du mois à 17 H 00.

Activité :

- travail sur des thèmes mensuels, présentation des meilleures pho-
- tos réalisées par les participants, découverte d'un photographe,
- sujets techniques.

[Visitez la galerie photo du club.](https://www.club-informatique-mennecy.org/copie-de-galerie-photos-ann%C3%A9e-2021)

#### **L'atelier diaporama**

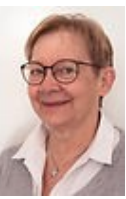

Le diaporama est l'art de créer un court métrage photographique sur un thème prédéfini.

Chantal LEDAIN nous initie tous les 2èmes jeudi du mois à 17 H 00.

Activité :

- travail sur des thèmes.
- présentation des œuvres réalisées par les participants,
- découverte de diaporamas extérieurs au club,
- sujets techniques.

[Voir quelques diaporamas réalisés](https://ccd1c9d5-7174-4752-b711-49b8d76adedb.usrfiles.com/ugd/ccd1c9_52dd31e0e4d941a2ae50e54b6e32d260.pdf)  [par les adhérents.](https://ccd1c9d5-7174-4752-b711-49b8d76adedb.usrfiles.com/ugd/ccd1c9_52dd31e0e4d941a2ae50e54b6e32d260.pdf) 

#### **L'atelier image créative**

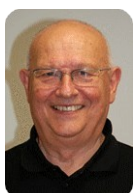

Chaque lundi à 17 H 30, Jean-Michel BELOT nous explique comment créer de toutes pièces une image numérique avec Photos-

hop à partir d'éléments trouvés sur Internet.

Activité :

présentation des éléments consti-

#### tutifs de l'image,

 agencement des éléments sous Photoshop,

 envoi des éléments aux participants pour qu'ils reconstituent eux-mêmes l'image.

[Voir les réalisations des partici](https://www.club-informatique-mennecy.org/copie-de-les-photos-du-mois)[pants.](https://www.club-informatique-mennecy.org/copie-de-les-photos-du-mois)

#### **L'atelier GIMP**

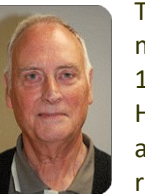

Tous les 15 jours le mercredi de 17h à 18h30, Jean-Michel Hentgen réunit son atelier en visioconférence sur un logiciel

gratuit alternatif à Photoshop : GIMP

#### Activité :

 partage des connaissances du logiciel, autour d'un exercice proposé, présentation de réalisations personnelles,

 découvertes de nouvelles fonctionnalités.

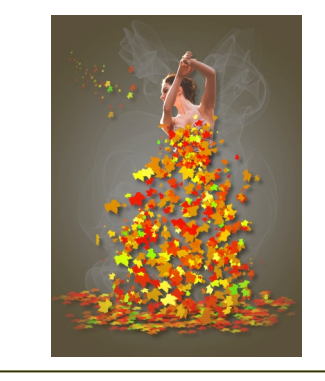

#### **L'atelier After Effects**

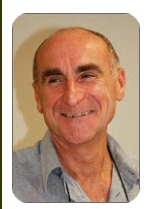

After Effects est un puissant logiciel de création de vidéos.

Tous les vendredis à 14 H 30, Michel HAL-BOT nous initie à la

pratique de ce logiciel en réalisant des vidéos avec les participants. Activité :

pratique du logiciel.

[Voir un exemple de réalisation.](https://www.youtube.com/watch?v=SKoSPe0le6k&list=TLGGEIJABx6UCk4xMDExMjAyMw&t=5s)

Sans oublier la réunion thématique sur l'image numérique organisée par Jean-Louis BORDENAVE en 2019. [Consulter la thématique.](https://www.club-informatique-mennecy.org/_files/ugd/ccd1c9_8df7ec686c8345af864ca2c9e1943281.pdf)

### Actualité du club

N'hésitez pas à [contacter les anima](https://www.club-informatique-mennecy.org/copie-de-animateurs)[teurs](https://www.club-informatique-mennecy.org/copie-de-animateurs) pour leur demander des précisions. Il vous accueilleront avec plaisir dans leur atelier respectif.

Les ateliers sont complétés par des formations dans différents domaines de l'image numérique :

- prise de vues photo,
- traitement de l'image avec Photoshop,
- traitement de l'image avec GIMP,
- réalisation de diaporamas avec PicturesToExe,
- montage vidéo avec Movavi.

L'image numérique sera à l'honneur lors du 5ème salon organisé par le club à Mennecy les 23 et 24 mars 2024.

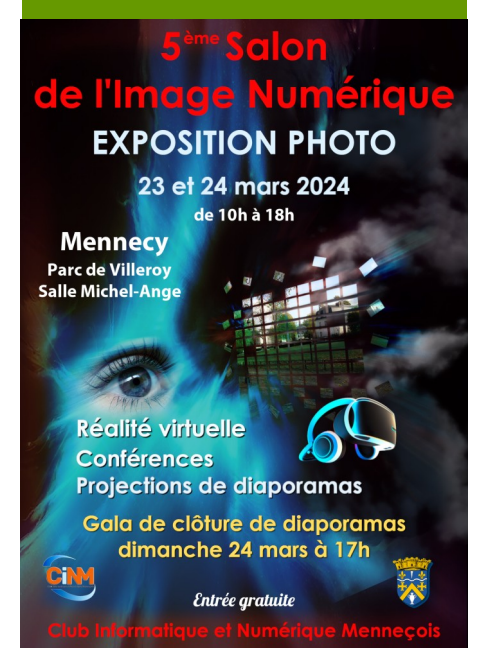

Nous vous souhaitons d'excellentes fêtes de fin d'année.

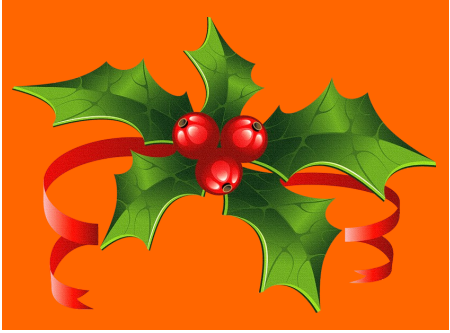